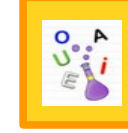

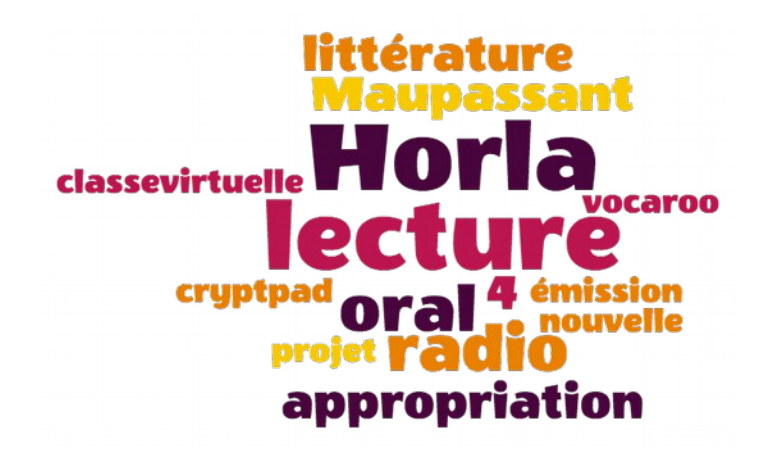

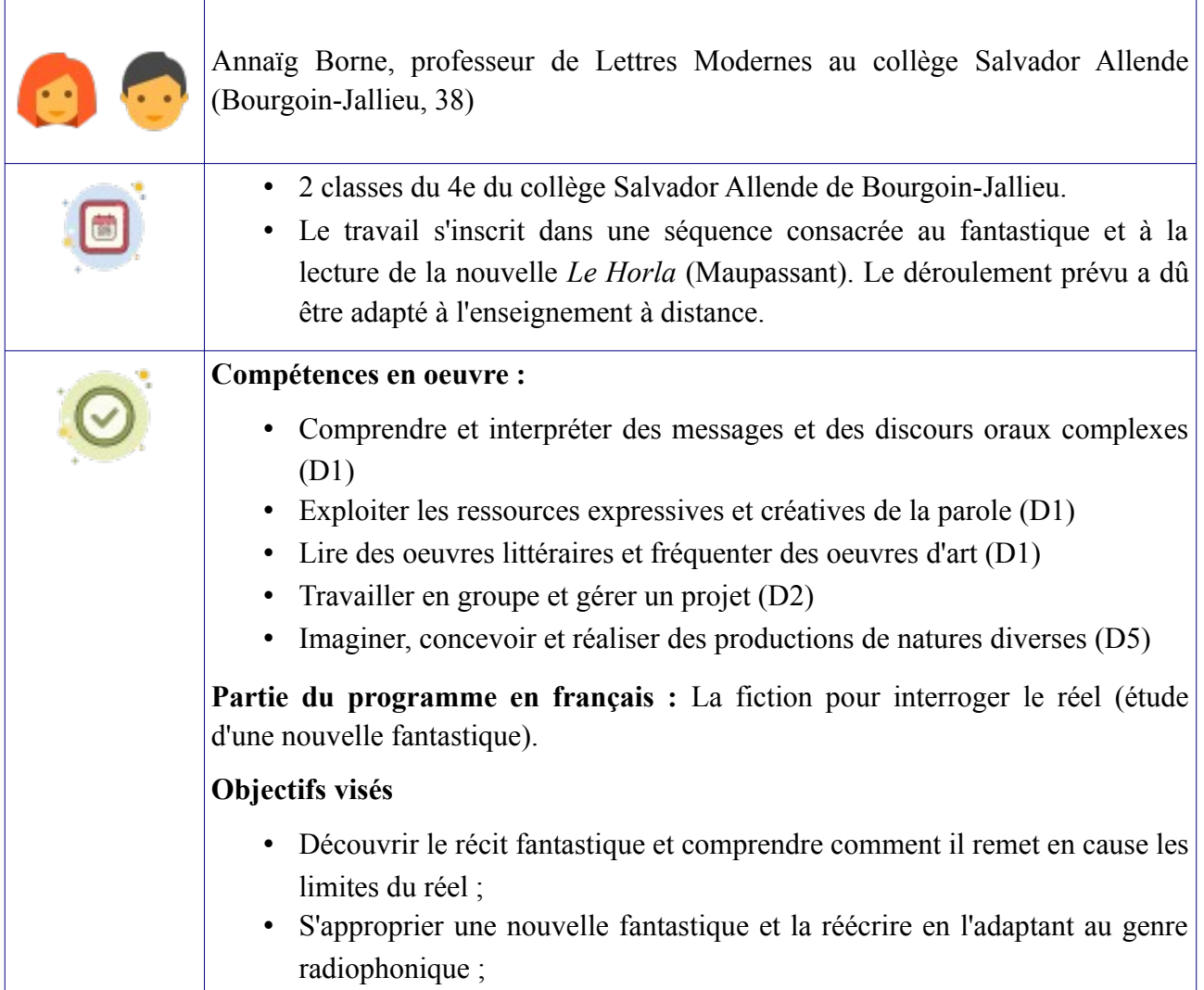

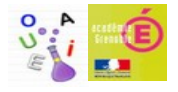

• Etre capable de produire, en groupe, un oral long et construit.

### **Quels outils ?**

- Ipad fourni à chaque élève par le département de l'Isère (plan numérique);
- Utilisation de [framapad](https://framapad.org/) et de [cryptpad](http://cryptpad.fr/) pour la mise en commun et la réalisation du travail ;
- Mise à disposition des documents de travail sur l'ENT pendant le confinement ;
- Classe virtuelle (outil proposé par le CNED);
- • [Vocaroo](https://vocaroo.com/) pour l'enregistrement et le partage du fichier avec le professeur.

# **Dans quels locaux ?**

Le projet s'est déroulé dans la salle de classe puis à distance, soit en autonomie, soit pendant des classes virtuelles.

# **Modalités de travail ?**

Il était prévu que les élèves travaillent en groupe de quatre élèves maximum, mais cela n'a pas été possible en raison du confinement. Face aux difficultés de connexion des élèves et à leur manque de motivation, le professeur a choisi de réaliser la fin du projet en classe entière, durant une classe virtuelle. Environ dix élèves ont participé à cette classe virtuelle.

# *1re étape : lecture et étude de la nouvelle de Maupassant (8 à 10h)*

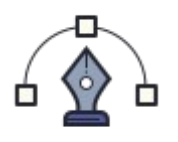

La nouvelle a été lue de façon progressive par les élèves qui avaient un parcours de lecture avec des étapes correspondant aux textes lus et étudiés en classe (annexe 1). Au fil de leur lecture, ils remplissent un document qui servira ensuite de support pour réaliser l'émission de radio.

La lecture en classe a permis de mettre en avant les caractéristiques du récit fantastique.

### **2e étape : écoute d'un épisode d'Affaires sensibles, "Le Pain Maudit de Pont-Saint-Esprit" (2h au collège, 1h30 environ pour l'élève à distance)**

Cette étape a deux objectifs : travailler la compréhension orale et fournir aux élèves un exemple d'émission de radio pour qu'il puisse ensuite réaliser la leur.

Cet épisode a été choisi car l'événement raconté a plusieurs points communs avec la nouvelle de Maupassant : la maladie qui devient de plus en plus grave, la folie, les incertitudes. Il est toutefois nécessaire de rappeler aux élèves que les événements racontés ont vraiment eu lieu.

Deux modalités de travail ont été mises en oeuvre pour cette étape : une en classe, comme prévu initialement, et une à distance en raison du confinement.

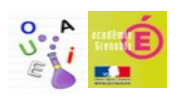

#### **En classe** :

1) écoute de l'émission en classe, avec prise de notes des éléments importants ;

2) reconstitution des événements en groupe, sur framapad. Les élèves doivent préparer un document qui sera un support pour une courte présentation orale  $(annexe 2)$ .

3) comparaison avec la nouvelle "Le Horla" (bien rappeler que ce que raconte l'émission a bien eu lieu alors que le texte de Maupassant raconte une histoire fictive) ; réflexion sur la construction de l'émission (retours en arrière, témoignages, archives...).

**A distance :** écoute individuelle et travail en trois étapes (reconstitution chronologique des événements, validation ou non des hypothèses, comparaison avec le fantastique) (annexe 3).

### **3e étape : réalisation d'une émission de radio (1h30)**

Initialement, les élèves devaient travailler en groupe de trois à quatre élèves, en classe. Ils devaient avoir comme documents pour les aider : 1) le parcours de lecture, 2) les séances menées durant l'étape 1 (avec notamment un récapitulatif des différentes explications proposées par le narrateur sur ce qui lui arrive), 3) un dossier de rédaction pour guider le travail, document A3 dans lequel les élèves auraient pu glisser tous leurs documents de travail (annexe 4).

A cause du confinement, l'organisation a dû être modifiée. Face au manque de motivation des élèves, il a été décidé de faire le travail en classe entière, durant une classe virtuelle. Le conducteur de l'émission a donc été réalisé collectivement.

La classe virtuelle a duré 1h15. En amont, les élèves devaient faire la liste des événements importants du "Horla" en utilisant leur parcours de lecture.

Elle s'est déroulé en plusieurs temps :

1) Correction du travail sur le Pain Maudit (pour la classe qui l'avait fait à distance).

2) Rappel des événements importants du *Horla*, mise en commun sur un document "cryptpad" (annexe 5)

3) Réalisation du conducteur de l'émission. En prenant modèle sur l'épisode d'Affaires sensibles, il a été décidé de commencer par la fin (l'incendie de la maison) puis de reprendre l'ordre chronologique pour expliquer comment le narrateur en arrive à cette décision.

4) Répartition de la parole et rédaction du texte, directement sur le document cryptpad, puis lecture collective des différents textes.

Après la classe virtuelle, les élèves ont enregistré leur partie en utilisant vocaroo et ont envoyé le lien de l'enregistrement au professeur via l'ENT.

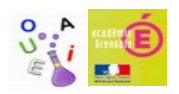

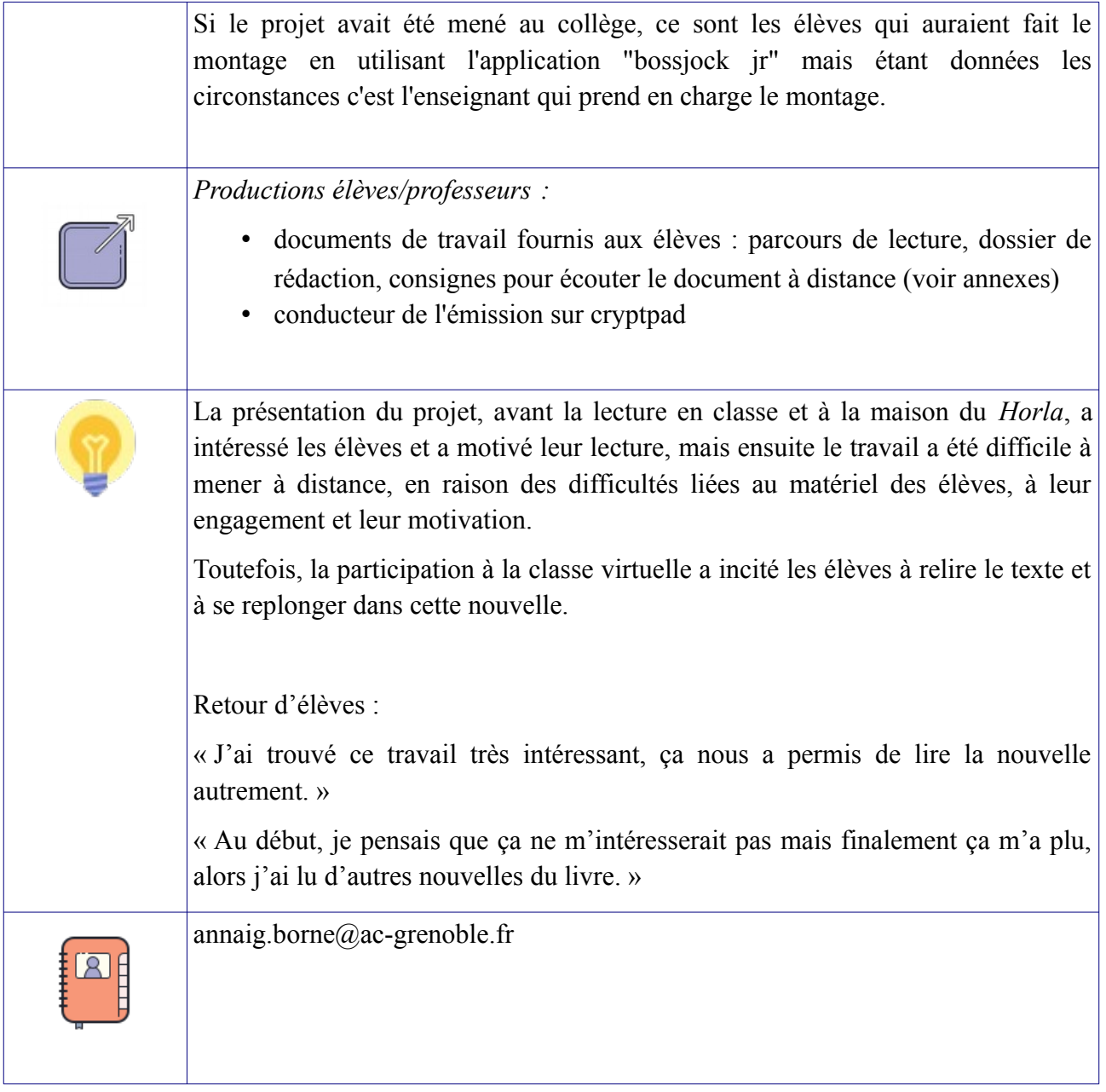

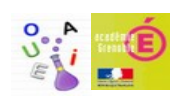